# NAG Library Routine Document

## D02PWF

<span id="page-0-0"></span>Note: before using this routine, please read the Users' Note for your implementation to check the interpretation of bold italicised terms and other implementation-dependent details.

## 1 Purpose

D02PWF resets the end point in an integration performed by D02PDF.

## 2 Specification

SUBROUTINE D02PWF (TENDNU, IFAIL) INTEGER TFAIL REAL (KIND=nag\_wp) TENDNU

## 3 Description

D02PWF and its associated routines (D02PDF, D02PVF, D02PXF, D02PYF and D02PZF) solve the initial value problem for a first-order system of ordinary differential equations. The routines, based on Runge–Kutta methods and derived from RKSUITE (see Brankin et al. (1991)), integrate

$$
y' = f(t, y) \quad \text{given} \quad y(t_0) = y_0
$$

where  $y$  is the vector of  $n$  solution components and  $t$  is the independent variable.

D02PWF is used to reset the final value of the independent variable,  $t_f$ , when the integration is already underway. It can be used to extend or reduce the range of integration. The new value must be beyond the current value of the independent variable (as returned in TNOW by D02PDF) in the current direction of integration. It is much more efficient to use D02PWF for this purpose than to use D02PVF which involves the overhead of a complete restart of the integration.

If you want to change the direction of integration then you must restart by a call to D02PVF.

## 4 References

Brankin R W, Gladwell I and Shampine L F (1991) RKSUITE: A suite of Runge–Kutta codes for the initial value problems for ODEs SoftReport 91-S1 Southern Methodist University

## 5 Parameters

1: TENDNU – REAL (KIND=nag\_wp) Input

On entry: the new value for  $t_f$ .

*Constraint*:  $sign(TEMD - TNOWLEDN - 1) = sign(TRD - TSTART)$ , where TSTART and TEND are as supplied in the previous call to D02PVF and TNOW is returned by the preceding call to D02PDF. TENDNU must be distinguishable from TNOW for the method and the *machine* precision being used.

#### 2: IFAIL – INTEGER *Input/Output*

On entry: IFAIL must be set to  $0, -1$  or 1. If you are unfamiliar with this parameter you should refer to Section 3.3 in the Essential Introduction for details.

For environments where it might be inappropriate to halt program execution when an error is detected, the value  $-1$  or 1 is recommended. If the output of error messages is undesirable, then the value 1 is recommended. Otherwise, if you are not familiar with this parameter, the

recommended value is 0. When the value  $-1$  or 1 is used it is essential to test the value of [IFAIL](#page-0-0) on exit.

On exit: [IFAIL](#page-0-0)  $= 0$  unless the routine detects an error or a warning has been flagged (see Section 6).

#### 6 Error Indicators and Warnings

If on entry [IFAIL](#page-0-0)  $= 0$  or  $-1$ , explanatory error messages are output on the current error message unit (as defined by X04AAF).

Errors or warnings detected by the routine:

 $IFAIL = 1$  $IFAIL = 1$ 

On entry, an invalid input value for [TENDNU](#page-0-0) was detected or an invalid call to D02PWF was made, for example without a previous call to the integration routine D02PDF. You cannot continue integrating the problem.

 $IFAIL = -99$  $IFAIL = -99$ 

An unexpected error has been triggered by this routine. Please contact NAG.

See Section 3.8 in the Essential Introduction for further information.

 $IFAIL = -399$  $IFAIL = -399$ 

Your licence key may have expired or may not have been installed correctly.

See Section 3.7 in the Essential Introduction for further information.

 $IFAIL = -999$  $IFAIL = -999$ 

Dynamic memory allocation failed.

See Section 3.6 in the Essential Introduction for further information.

#### 7 Accuracy

Not applicable.

## 8 Parallelism and Performance

Not applicable.

#### 9 Further Comments

None.

#### 10 Example

This example integrates a two body problem. The equations for the coordinates  $(x(t), y(t))$  of one body as functions of time  $t$  in a suitable frame of reference are

$$
x''=-\frac{x}{r^3}
$$

$$
y'' = -\frac{y}{r^3}
$$
,  $r = \sqrt{x^2 + y^2}$ .

The initial conditions

$$
x(0) = 1 - \epsilon, \quad x'(0) = 0
$$
  
 $y(0) = 0, \quad y'(0) = \sqrt{\frac{1 + \epsilon}{1 - \epsilon}}$ 

lead to elliptic motion with  $0 < \epsilon < 1$ .  $\epsilon = 0.7$  is selected and reposed as

$$
y'_1 = y_3
$$

$$
y'_2 = y_4
$$

$$
y'_3 = -\frac{y_1}{r^3}
$$

$$
y'_4 = -\frac{y_2}{r^3}
$$

over the range  $[0, 6\pi]$ . Relative error control is used with threshold values of 1.0E-10 for each solution component and compute the solution at intervals of length  $\pi$  across the range using D02PWF to reset the end of the integration range. A high-order Runge–Kutta method (METHOD = 3) is also used with tolerances  $TOL = 1.0E-4$  and  $TOL = 1.0E-5$  in turn so that the solutions may be compared. The value of  $\pi$  is obtained by using X01AAF.

Note that the length of  $TOL = 1.0E-4$  and WORK is large enough for any valid combination of input arguments to D02PVF.

#### 10.1 Program Text

```
! D02PWF Example Program Text
! Mark 25 Release. NAG Copyright 2014.
   Module d02pwfe_mod
! D02PWF Example Program Module:
! Parameters and User-defined Routines
! .. Use Statements ..
    Use nag_library, Only: nag_wp
! .. Implicit None Statement ..
     Implicit None
! .. Accessibility Statements ..
    Private
    Public :: f
! .. Parameters ..
    Real (Kind=nag_wp), Parameter, Public :: toll = 1.0E-4_nag_wp
     Real (Kind=nag_wp), Parameter, Public :: tol2 = 1.0E-5_nag_wp
     Integer, Parameter, Public :: neq = 4, nin = 5, nout = 6, &
                                       npts = 6Integer, Parameter, Public :: lenwrk = 32*neq
   Contains
     Subroutine f(t,y,yp)
! .. Scalar Arguments ..
      Real (Kind=nag_wp), Intent (In) :: t
! .. Array Arguments ..
       Real (Kind=nag_wp), Intent (In) \qquad \qquad ::\; y(*)Real (Kind=nag_wp), Intent (Out) :: yp(*)! .. Local Scalars ..
      Real (Kind=naq_wp) :: r
! .. Intrinsic Procedures ..
      Intrinsic : sqrt : : sqrt
! .. Executable Statements ..
      r = sqrt(y(1) * * 2+y(2) * * 2)yp(1) = y(3)yp(2) = y(4)yp(3) = -y(1)/r**3yp(4) = -y(2)/r**3
```
Return End Subroutine f End Module d02pwfe\_mod Program d02pwfe ! D02PWF Example Main Program ! .. Use Statements .. Use nag\_library, Only: d02pdf, d02pvf, d02pwf, d02pyf, nag\_wp Use d02pwfe\_mod, Only: f, lenwrk, neq, nin, nout, npts, toll, tol2 ! .. Implicit None Statement .. Implicit None ! .. Local Scalars .. Real (Kind=naq\_wp) :: hnext, hstart, tendnu, tfinal, tinc, tnow, tol, tstart, waste Integer  $\qquad \qquad \text{if all, method, stpcst,} \qquad \&$ stpsok, totf Logical :: errass ! .. Local Arrays ..<br>Real (Kind=naq\_wp), Allocatable Real (Kind=nag\_wp), Allocatable :: thres(:), work(:), ynow(:), & ypnow(:), ystart(:) ! .. Intrinsic Procedures .. Intrinsic  $\qquad \qquad \text{if }$ ! .. Executable Statements .. Write (nout,\*) 'D02PWF Example Program Results' ! Skip heading in data file Read (nin,\*) ! neq: number of differential equations Read (nin,\*) method Allocate (thres(neq),work(lenwrk),ynow(neq),ypnow(neq),ystart(neq)) ! Set initial conditions and input for D02PVF Read (nin,\*) tstart, tfinal Read (nin,\*) ystart(1:neq) Read (nin,\*) hstart Read (nin,\*) thres(1:neq) Read (nin,\*) errass ! Set output control tinc = (tfinal-tstart)/real(npts,kind=nag\_wp) Do  $i = 1, 2$ If  $(i==1)$  tol = toll If  $(i==2)$  tol = tol2 tendnu = tstart + tinc ! ifail: behaviour on error exit ! =0 for hard exit, =1 for quiet-soft, =-1 for noisy-soft  $ifail = 0$ Call d02pvf(neq,tstart,ystart,tendnu,tol,thres,method,'Complex Task', & errass,hstart,work,lenwrk,ifail) Write (nout,99999) tol Write (nout,99998) Write (nout,99997) tstart, ystart(1:neq) loop: Do  $ifail = 0$ Call  $d02pdf(f,tnow,ynow,ypnow,work,ifail)$ If (tnow>=tendnu) Then Write (nout,99997) tnow, ynow(1:neq) If (tnow>=tfinal) Exit loop tendnu = tendnu + tinc Call d02pwf(tendnu, ifail) End If

```
End Do loop
           ifail = 0Call d02pyf(totf,stpcst,waste,stpsok,hnext,ifail)
           Write (nout,99996) totf
        End Do
99999 Format \left(\frac{1}{2}C_1\right)^2 Calculation with TOL = \left(\frac{1}{2}E_1\right)^299998 Format \left(\begin{matrix} \prime & t & \end{matrix}\right) y1 y2 y3 y4\left(\begin{matrix} \prime & t \end{matrix}\right)999997 Format (/' t<br>99997 Format (1X, F6.3, 4(3X, F8.4))99996 Format (/' Cost of the integration in evaluations of F is', I6)
```
End Program d02pwfe

#### 10.2 Program Data

```
D02PWF Example Program Data
 3 : method
 0.0 1.88495559215387594307E1 : tstart, tfinal
 0.3 0.0 0.0 2.380476142847616665990.0 : hstart
 1.0E-10 1.0E-10 1.0E-10 1.0E-10 : thres
 .FALSE. : errass
```
#### 10.3 Program Results

D02PWF Example Program Results

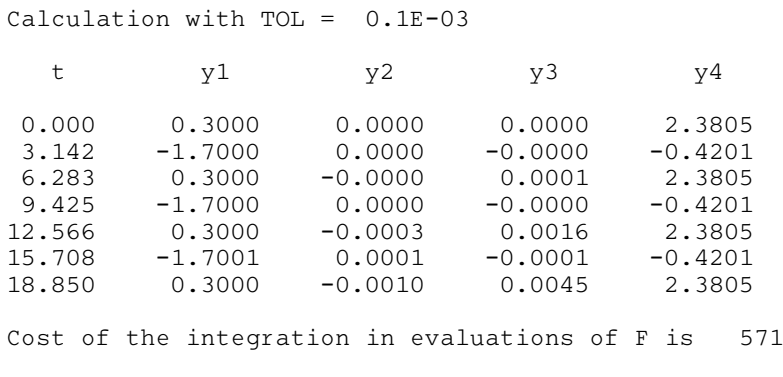

Calculation with TOL = 0.1E-04

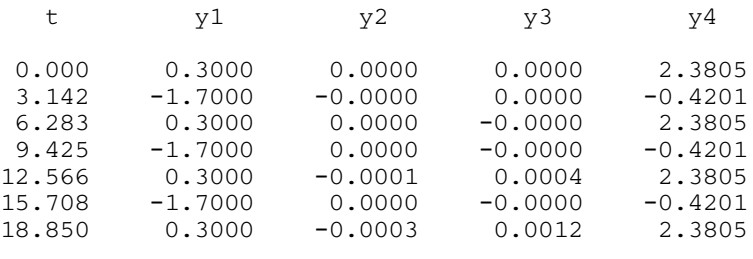

Cost of the integration in evaluations of F is 748

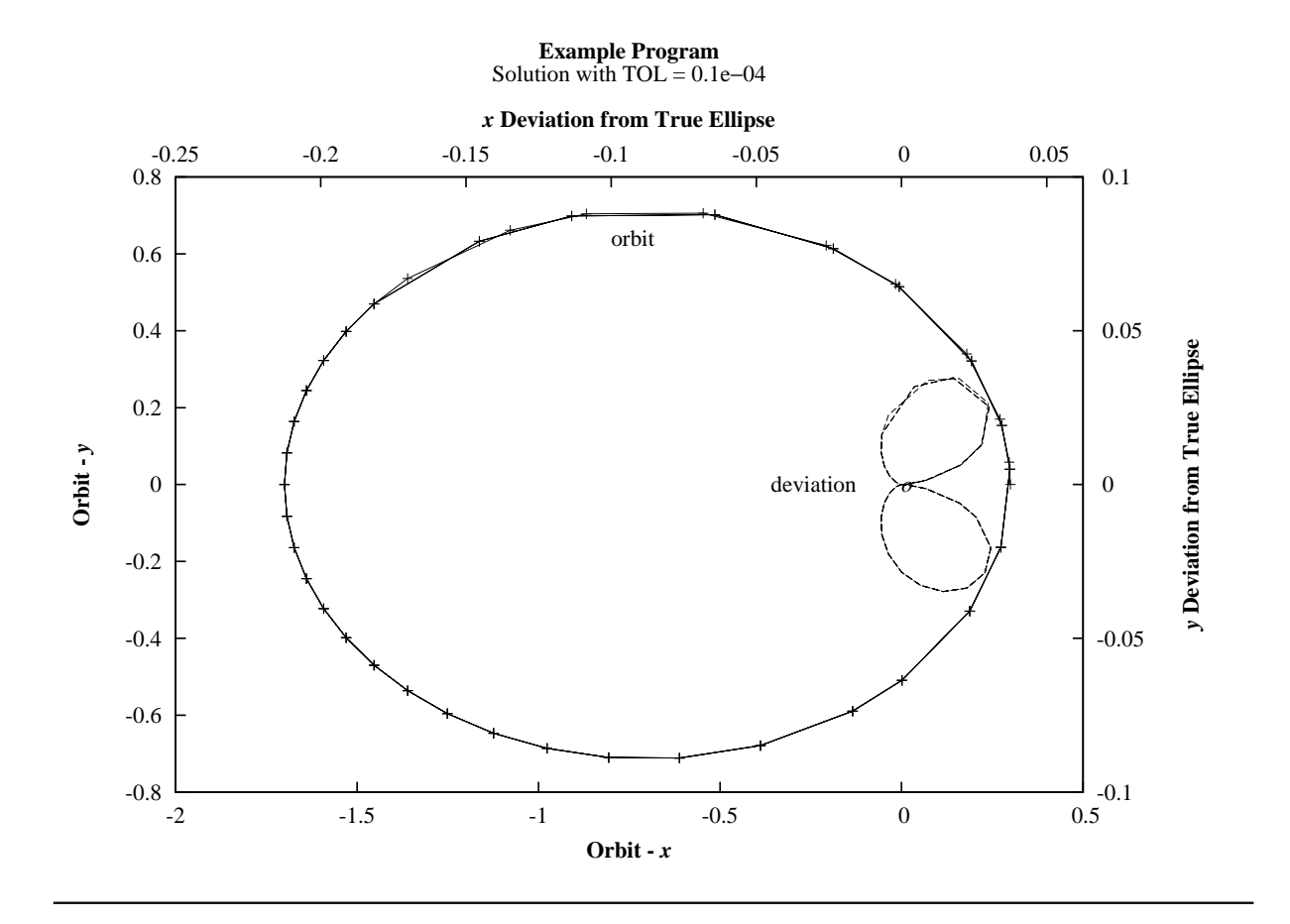